## CÓMO BUSCAR LA BIBLIOGRAFÍA BÁSICA DE UNA ASIGNATURA

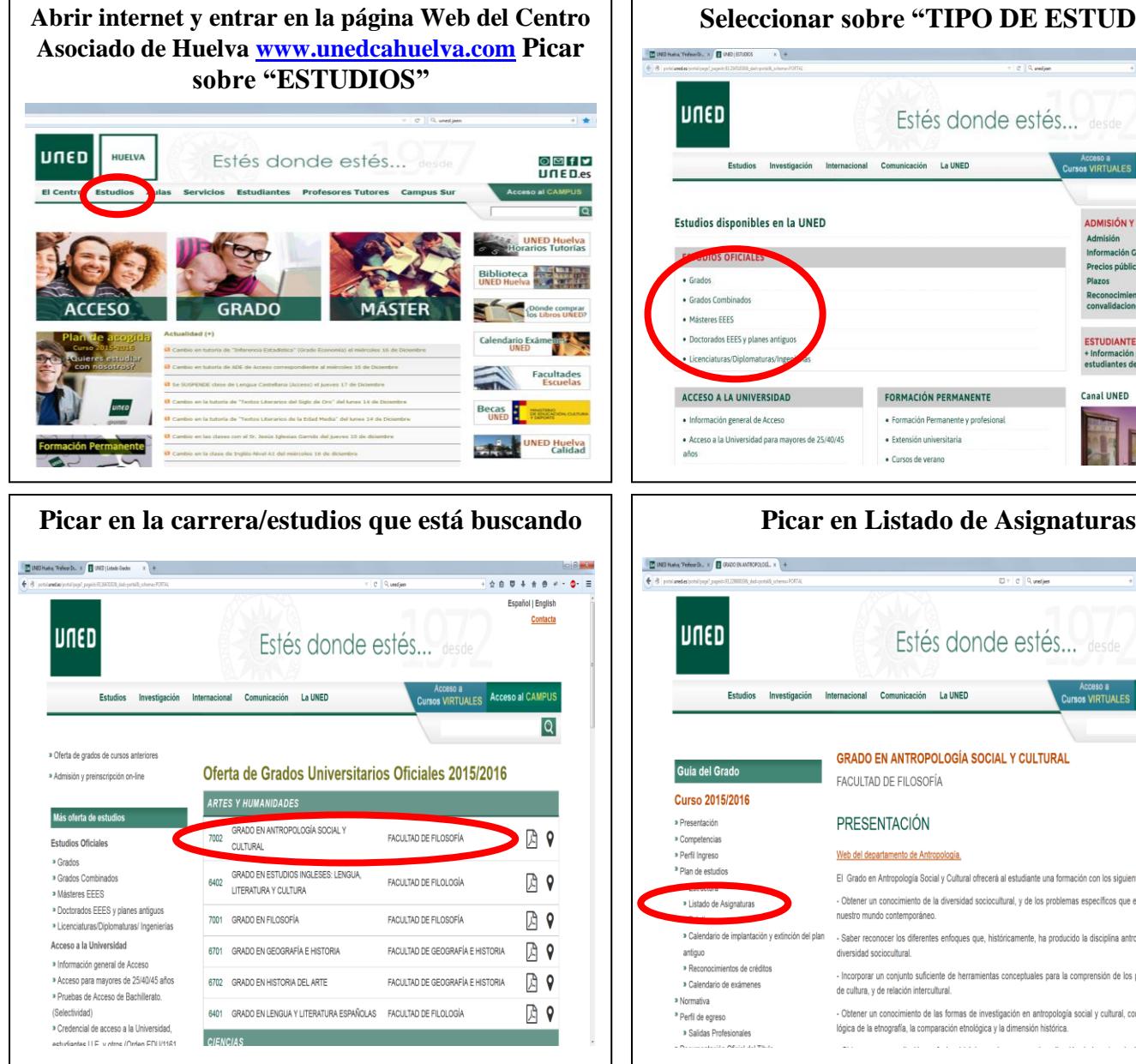

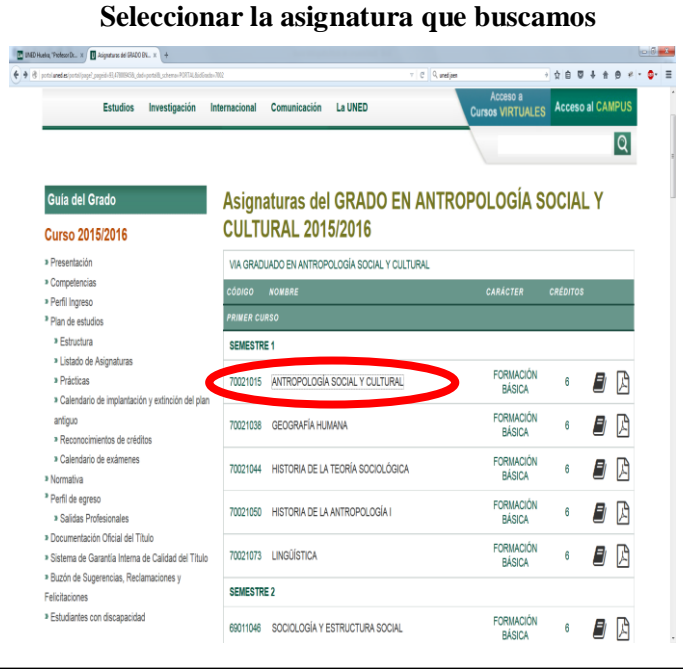

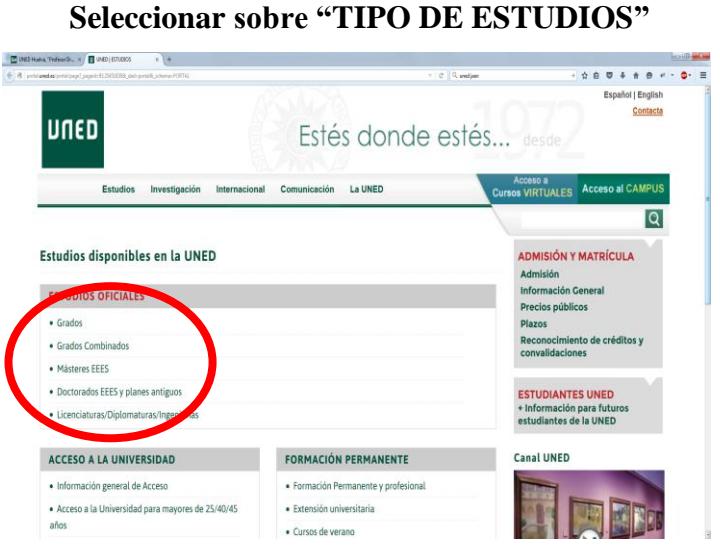

## *B* (NO Halla, Todes D.,  $\times$  **B** (RM)  $1809000$   $\frac{1}{2}$   $\frac{1}{2}$  $0 - c$  Q undje **Español I English** Contacta UNED Estés donde estés... desde Estudios Investigación Internacional Comunicación La UNED **Example 12** Acceso al CAMPUS  $|Q|$ **GRADO EN ANTROPOLOGÍA SOCIAL Y CULTURAL** Guía del Grado **FACULTAD DE FILOSOFÍA Curso 2015/2016 PRESENTACIÓN** » Presentación » Competencia » Perfil Ingreso Web del departamento de Antropología. <sup>»</sup> Plan de estudio El Grado en Antropología Social y Cultural ofrecerá al estudiante una formación con los siguir » Listado de Asignatu - Obtener un conocimiento de la diversidad sociocultural, y de los problemas específicos que encierra la diversidad en muetro mundo contemporár » Calendario de implantación y extinció - Saber reconocer los diferentes enfoques que, históricamente, ha producido la disciplina antropológica al examinar la antiquo Istuituoniona habiztatib .<br>Torrar un conjunto suficiente de herramientas conceptuales para la comprensión de los procesos de producción » Calendario de exámenes de cultura, y de relación intercultural. .<br>Obtener un conocimiento de las formas de investigación en antropología social y cultural, con especial atención a la <sup>»</sup> Perfil de egreso lógica de la etnografía, la comparación etnológica y la dimensión histórica. » Salidas Profesionale

Una vez dentro de la información de la asignatura, **picamos en BIBLIOGRAFÍA BÁSICA**

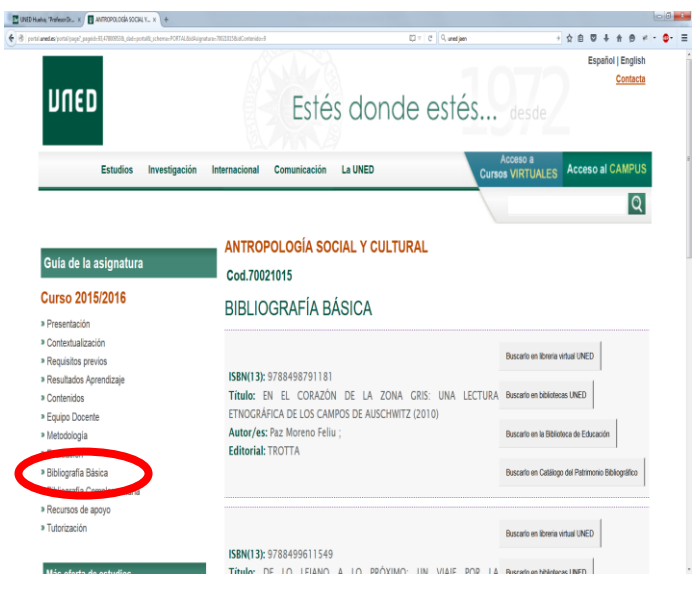